# 교육 과정 소개서.

**ChatGPT로이제야실현하는직장인업무자동화의모든것**

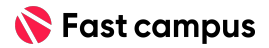

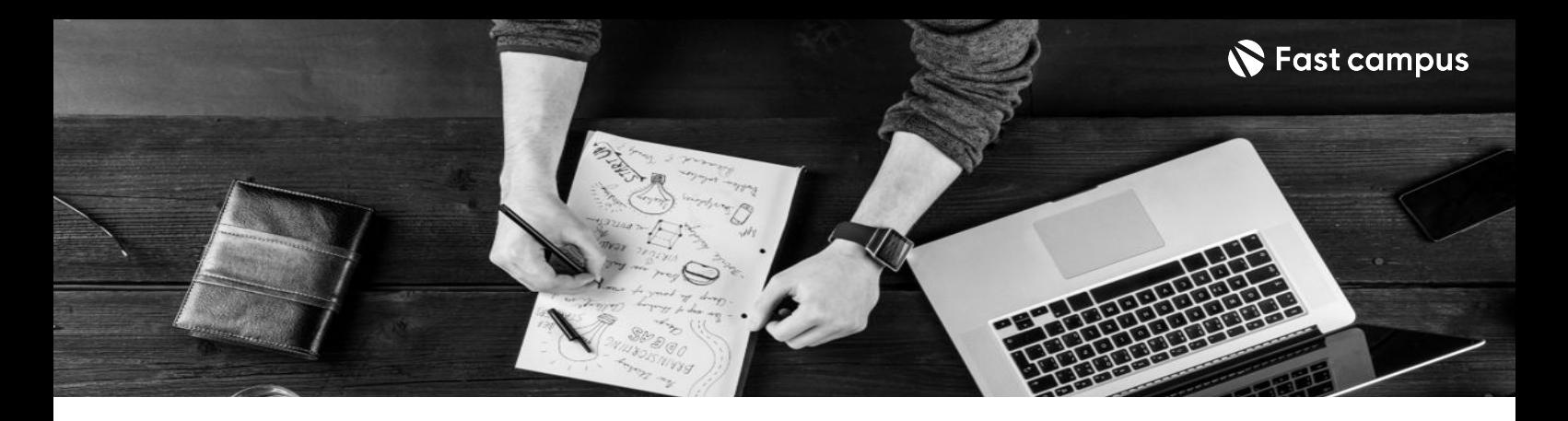

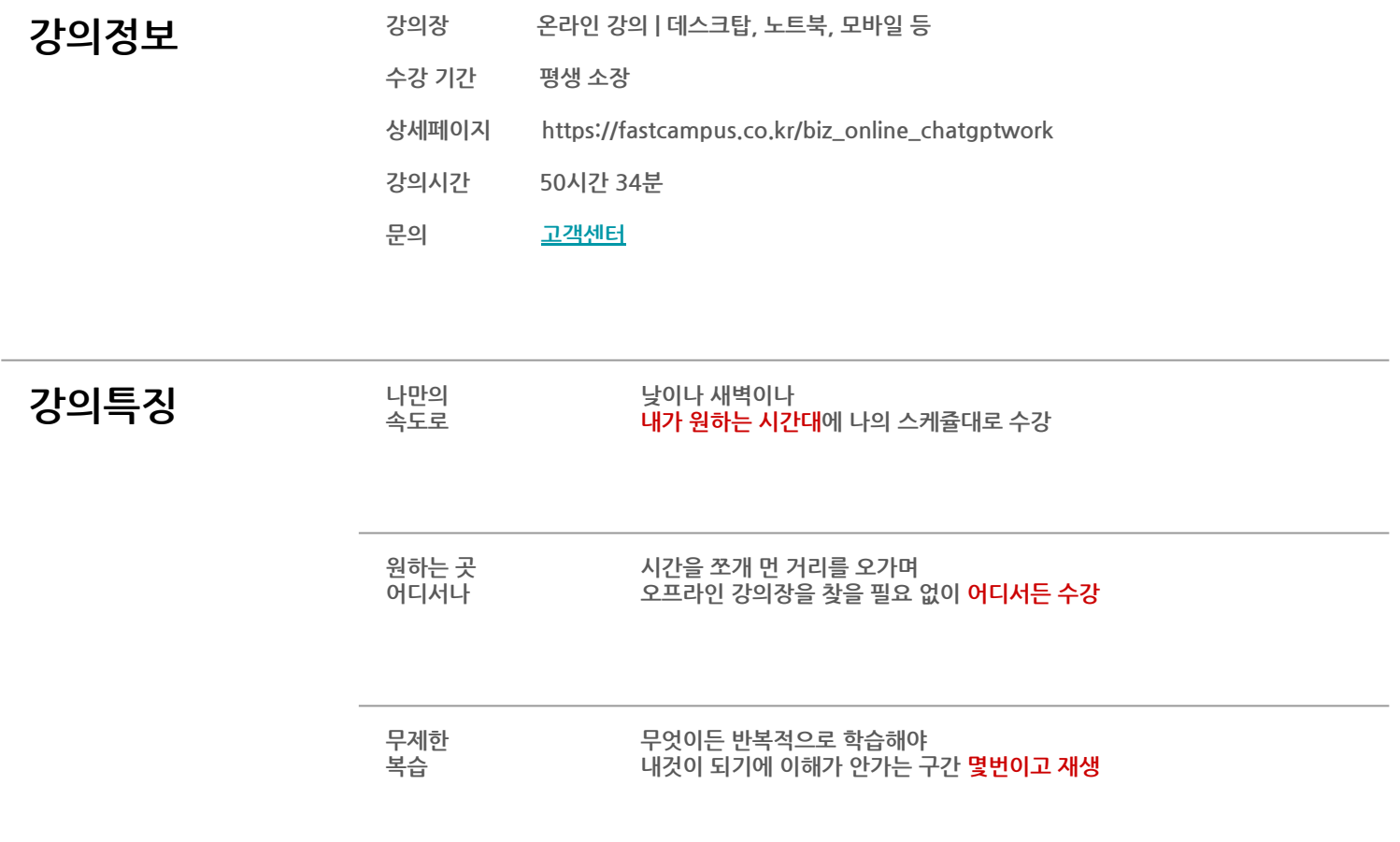

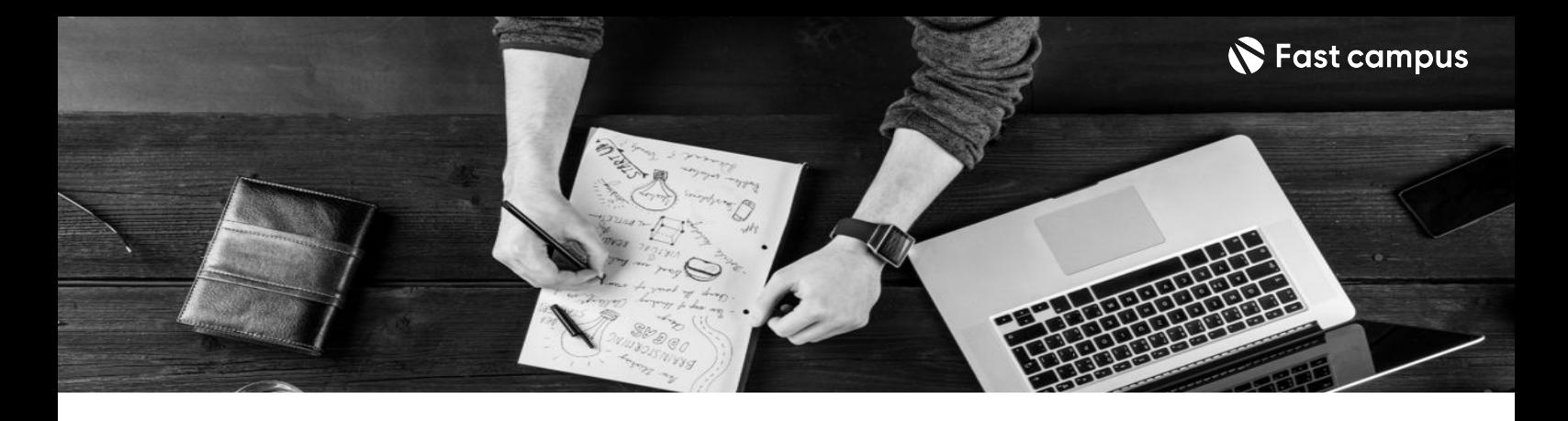

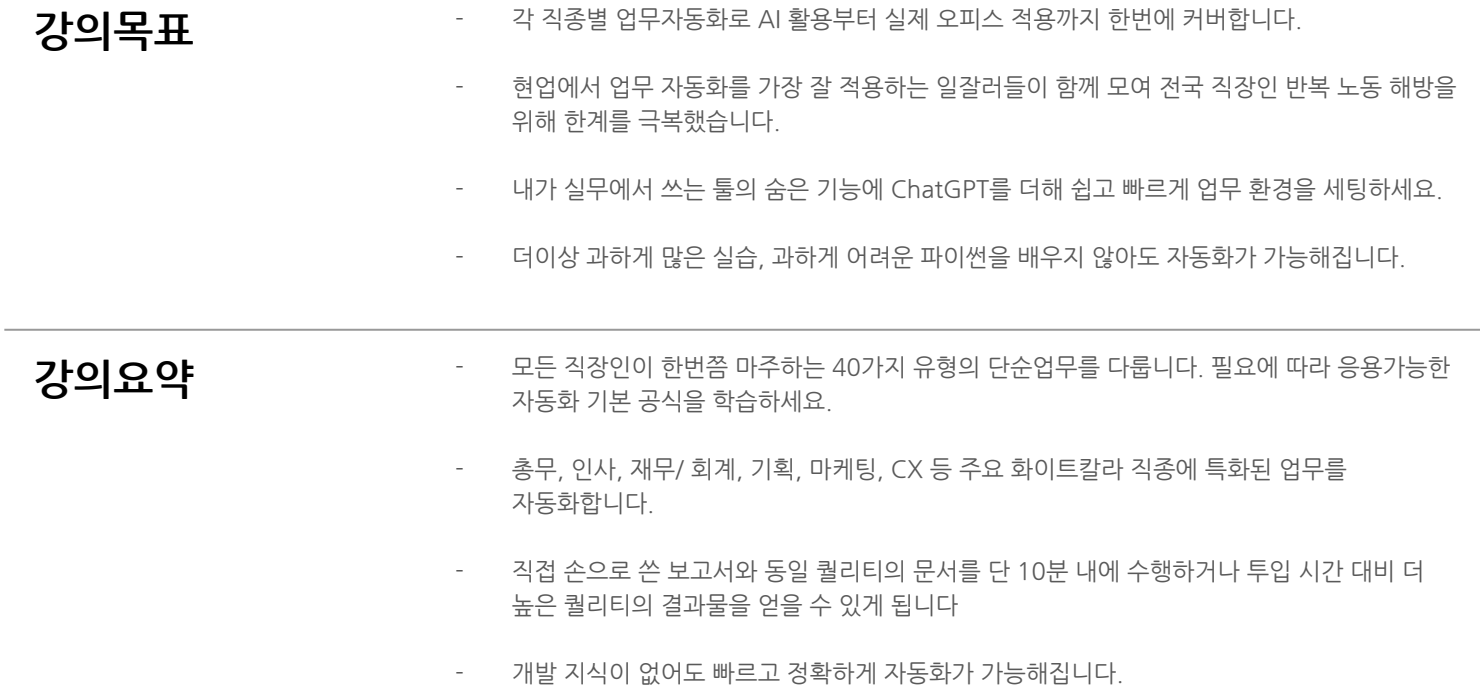

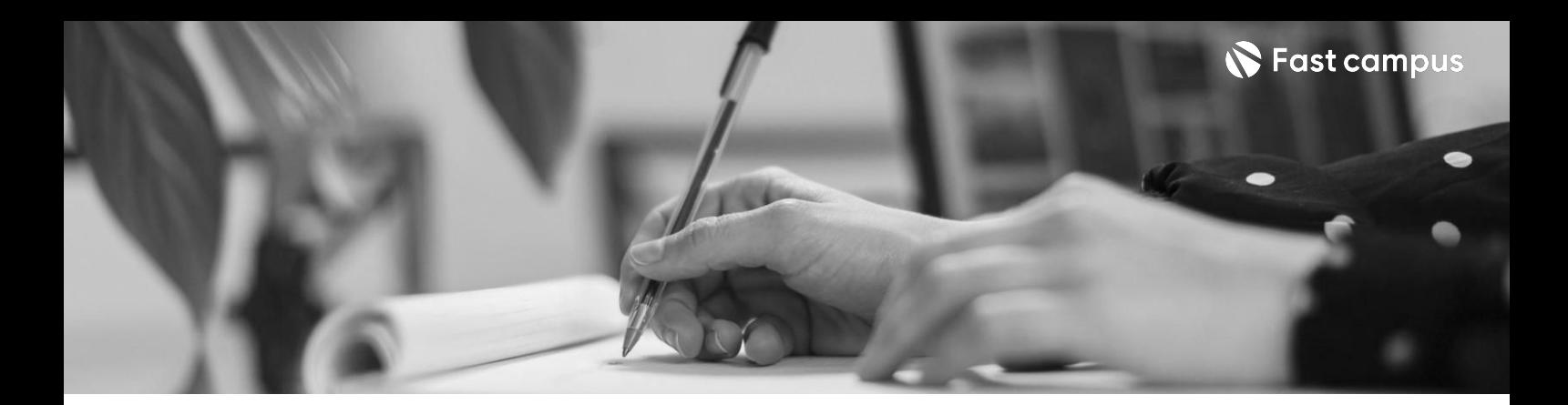

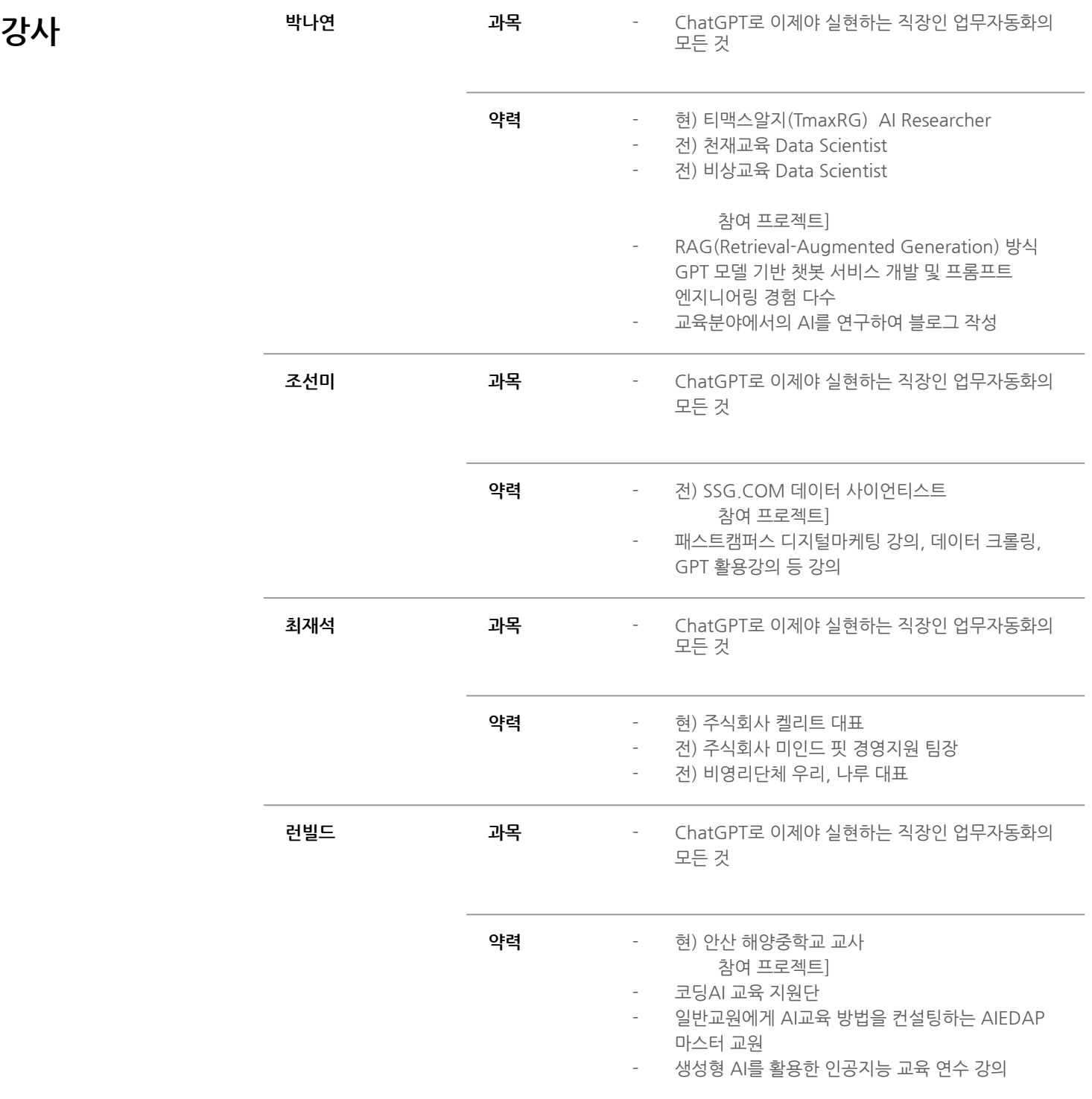

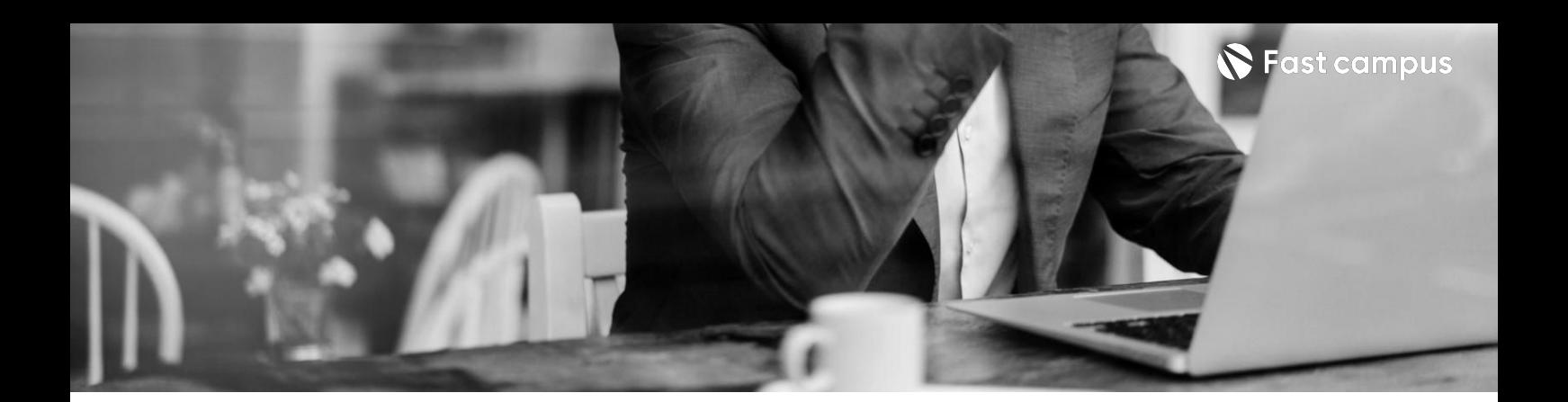

## **01.**

### **업무자동화를 위한ChatGPT와 파이썬기초**

파트별수강시간04:49:38

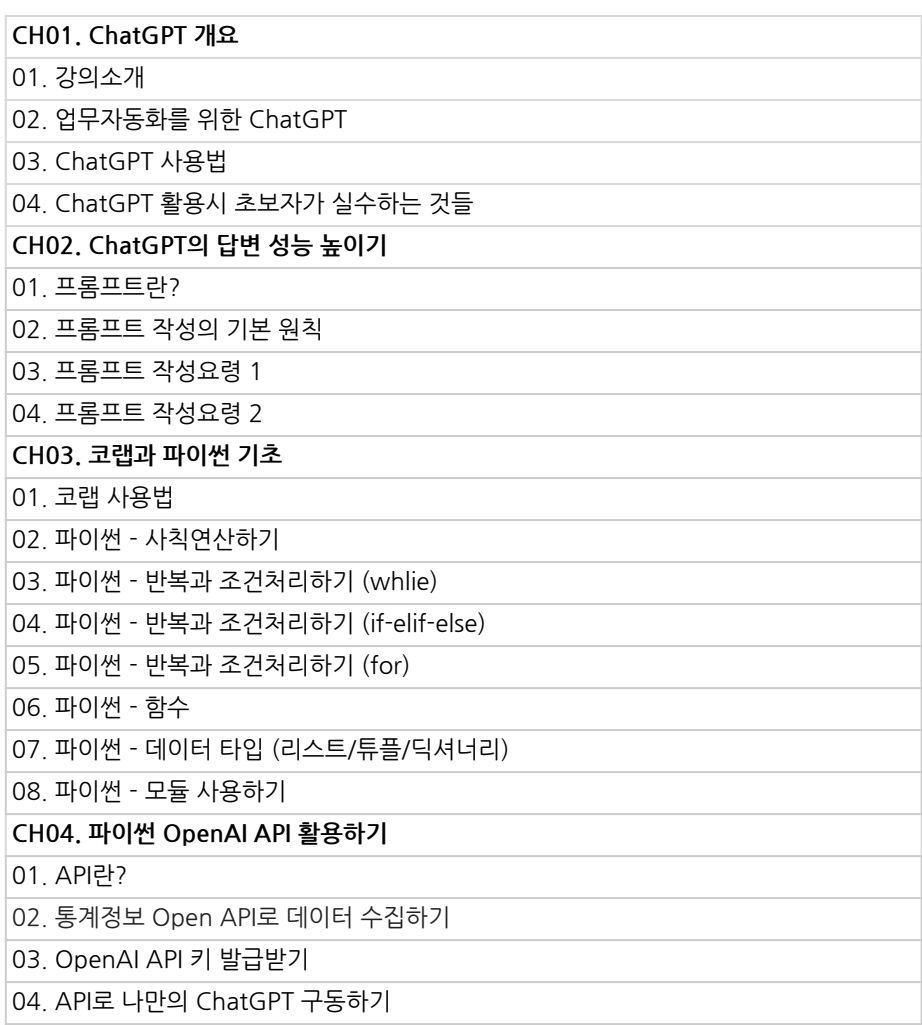

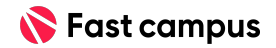

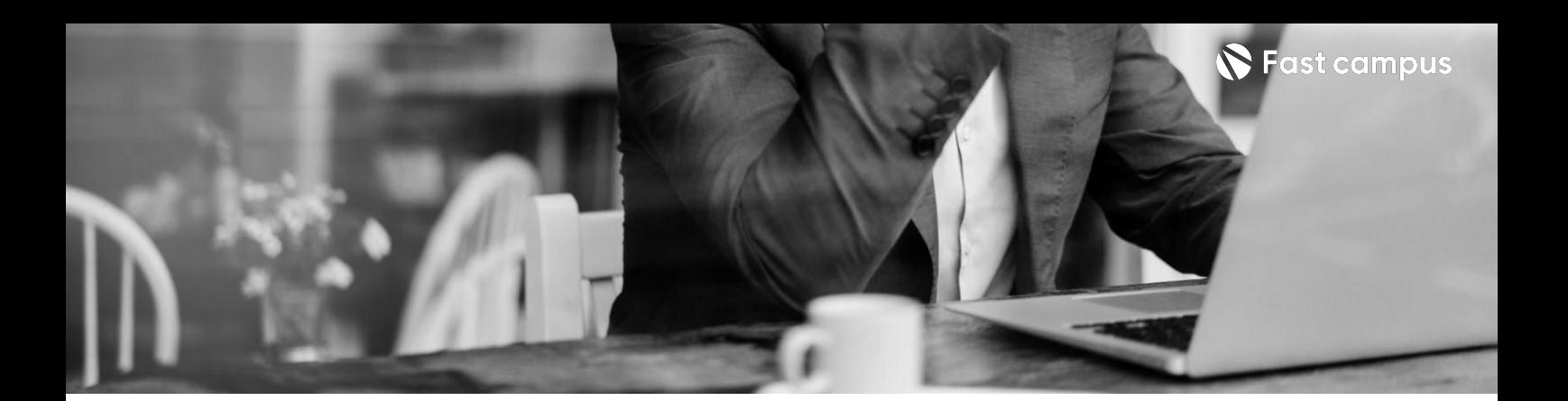

**02.**

**ChatGPT 공통실무**

파트별수강시간17:56:07

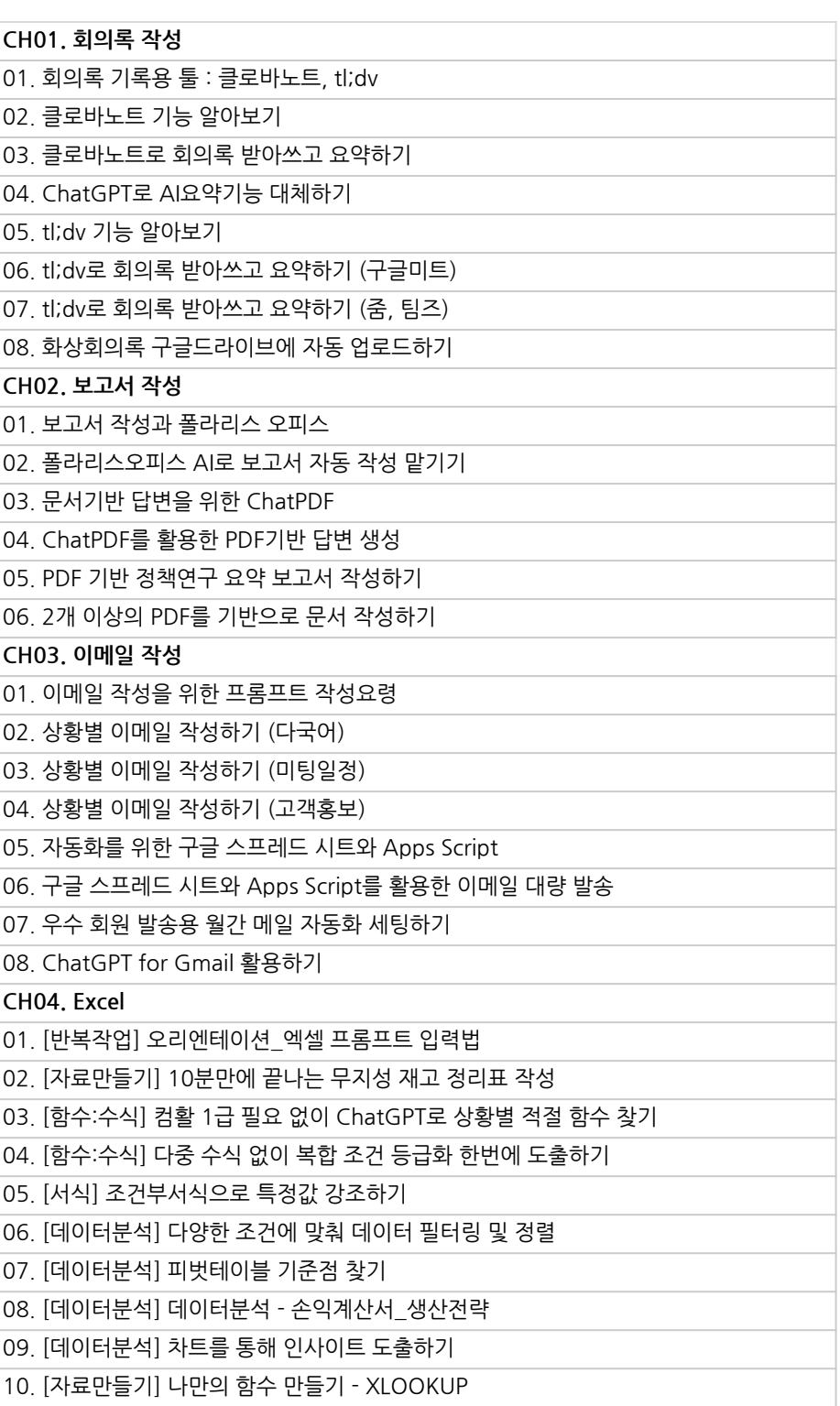

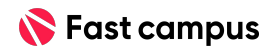

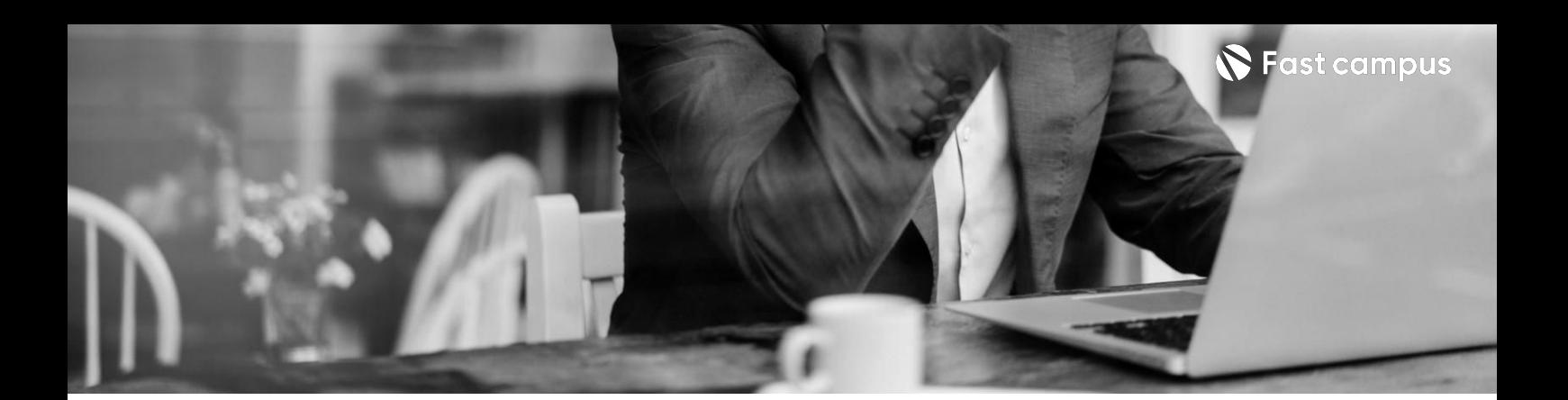

**02.**

**ChatGPT 공통실무**

파트별수강시간17:56:07

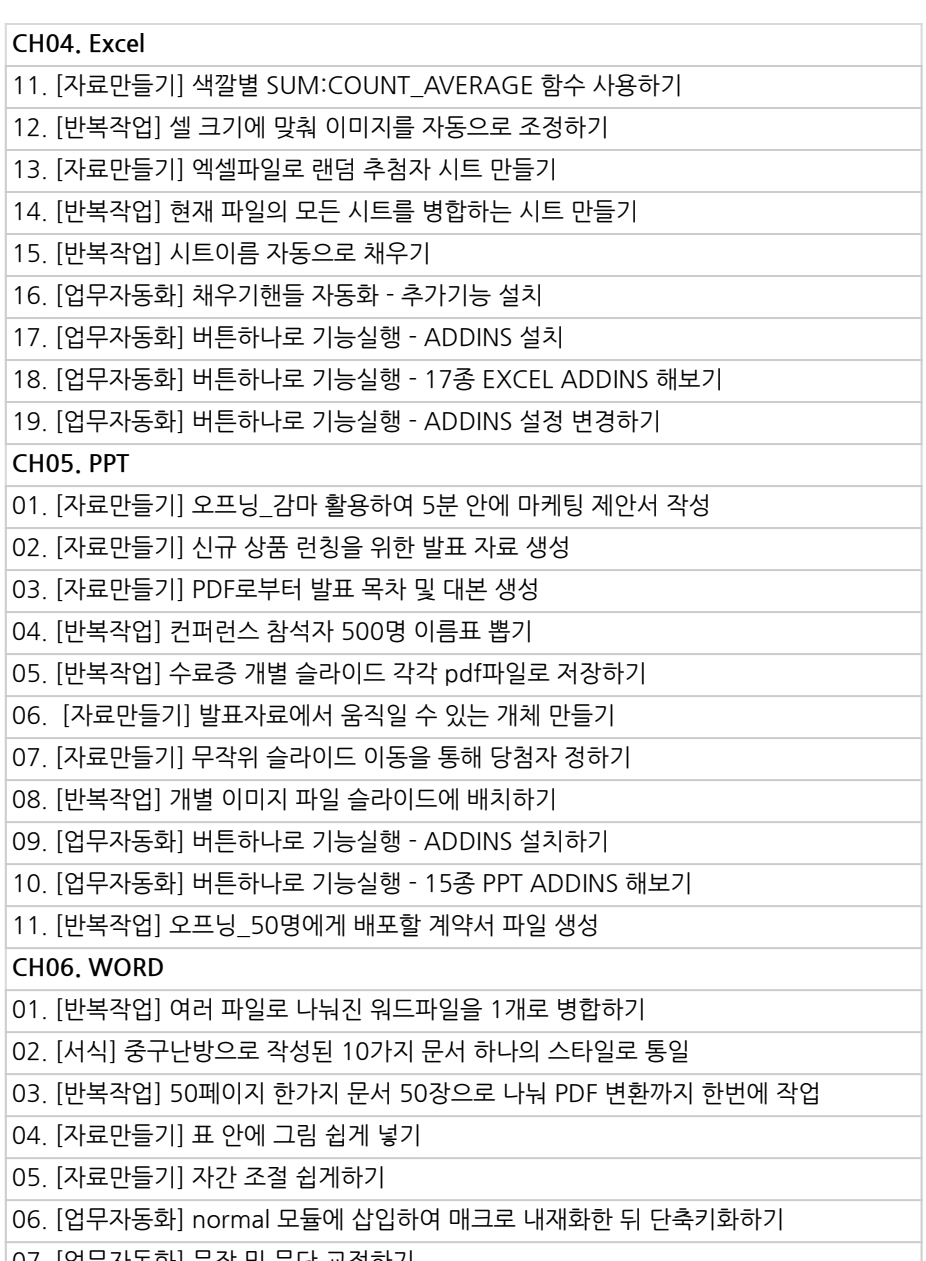

 $\vert$ 07. [업무자동화] 문장 및 문단 교정하기

08.[업무자동화]복잡한문서내용요약하기

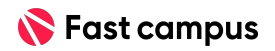

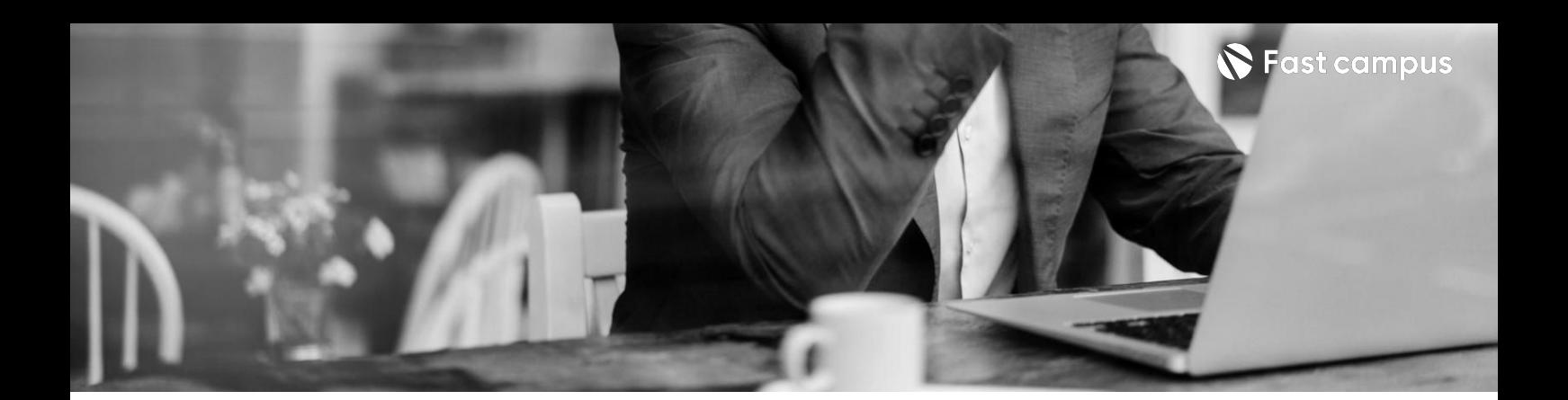

**02.**

**ChatGPT 공통실무**

파트별수강시간17:56:07

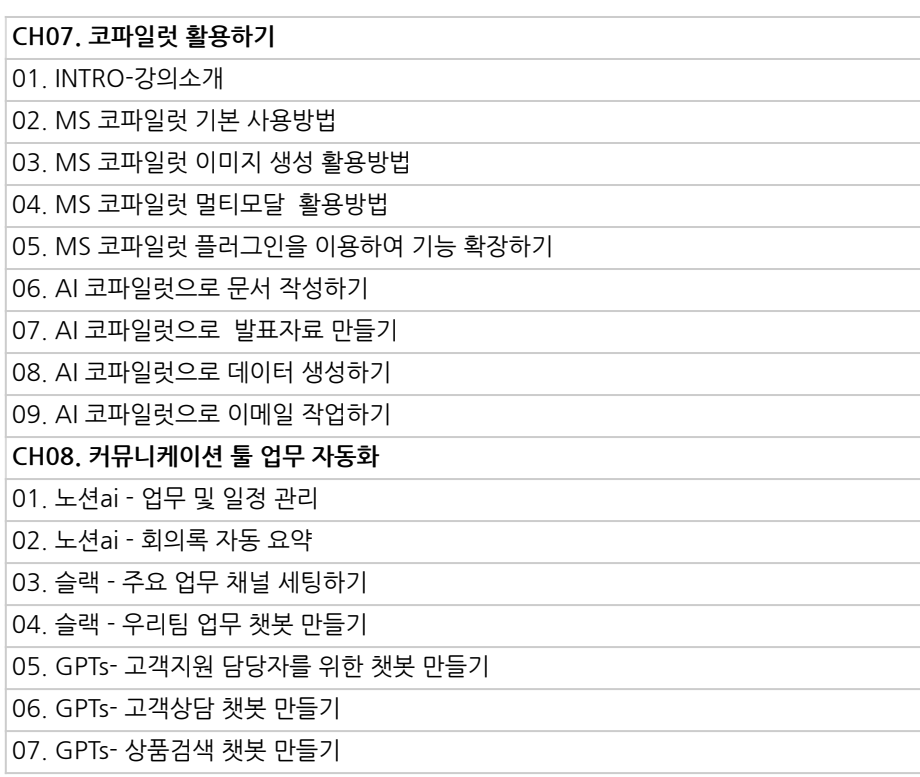

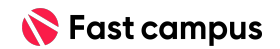

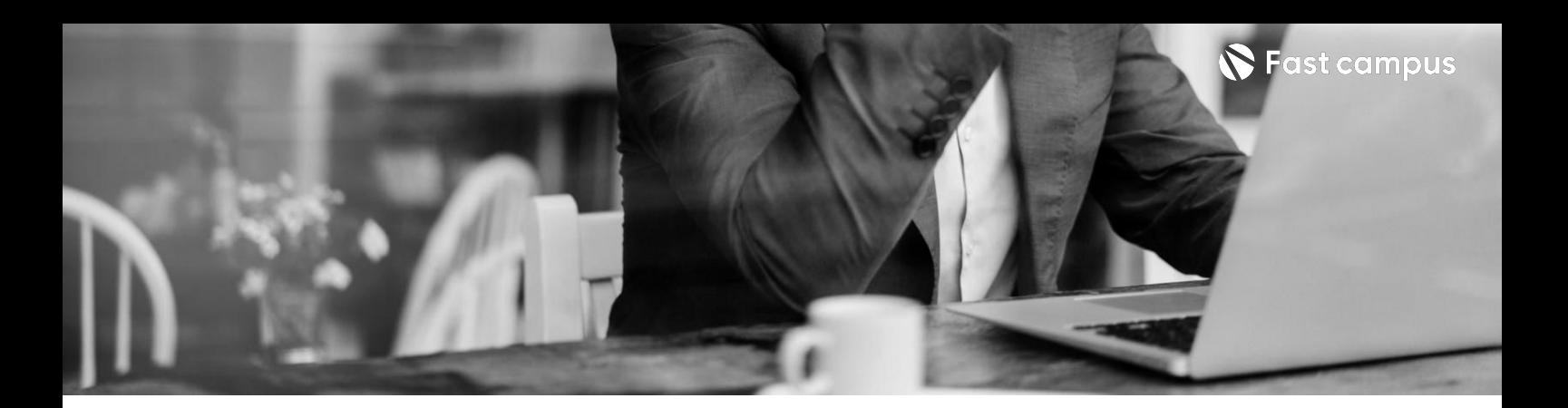

**03. 툴파이프라인 연계심화실습**

파트별수강시간08:39:53

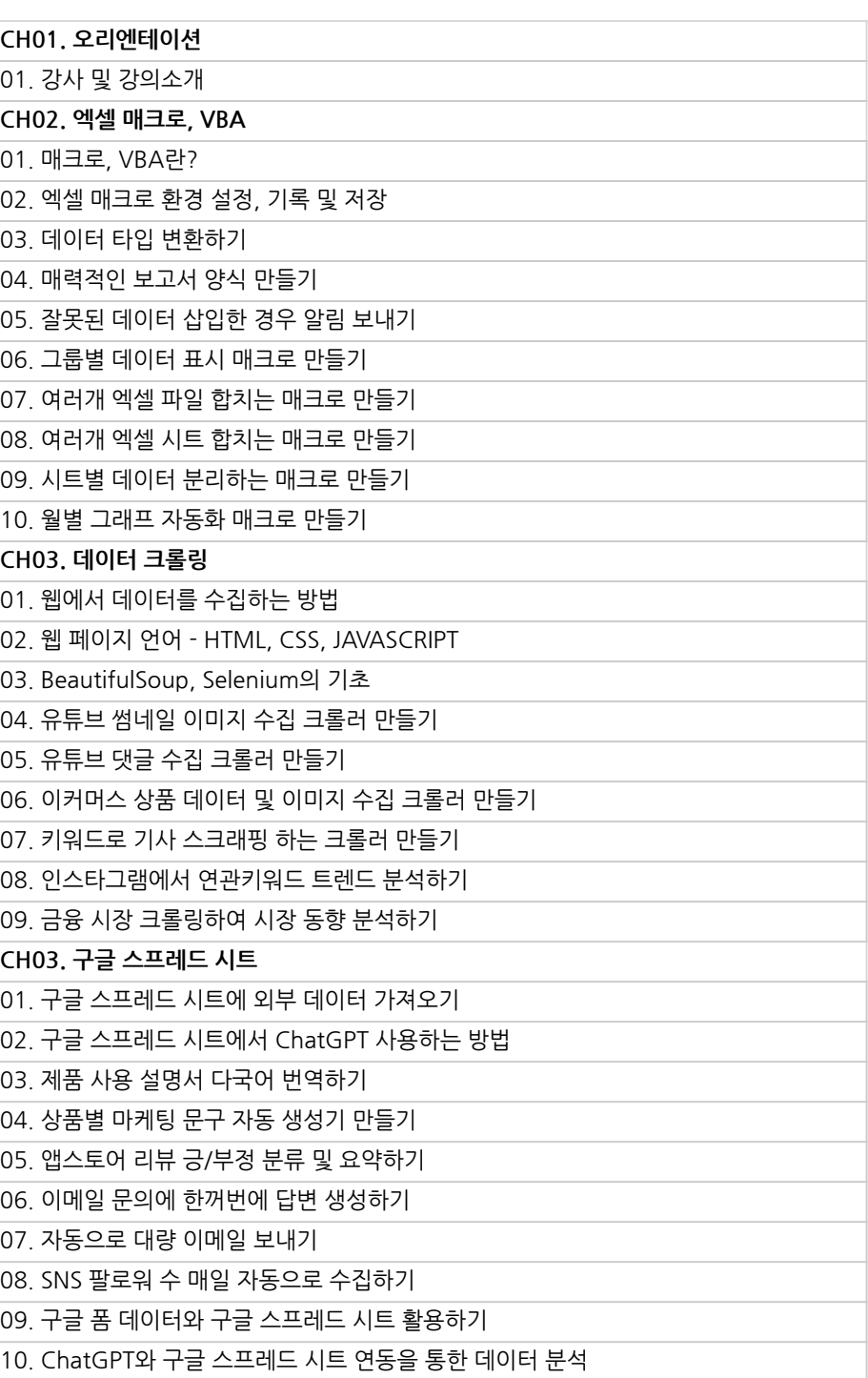

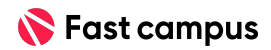

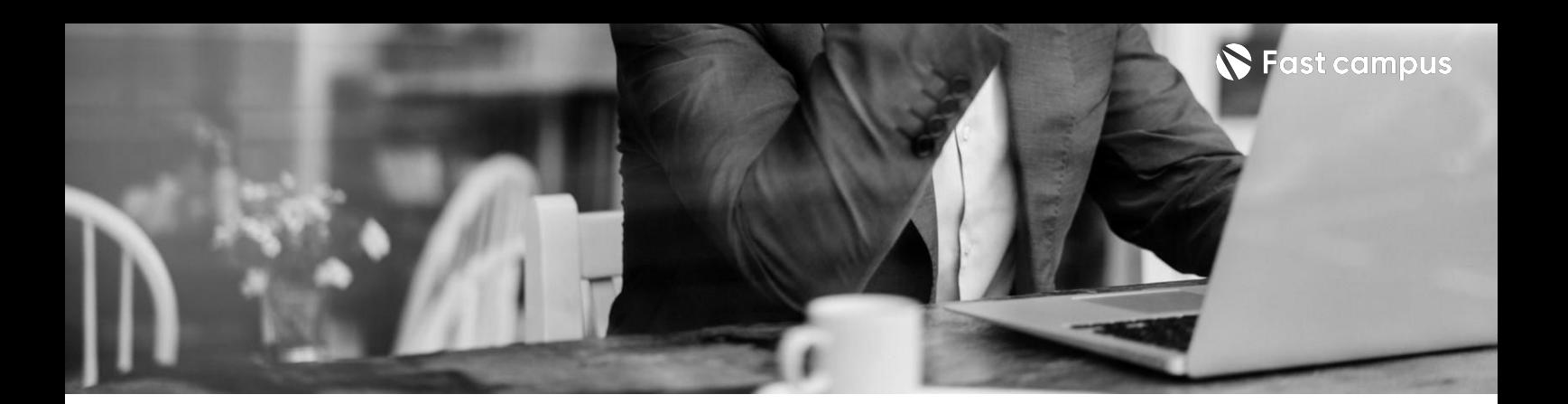

**04.**

**직무별 업무자동화**

파트별수강시간19:09:02

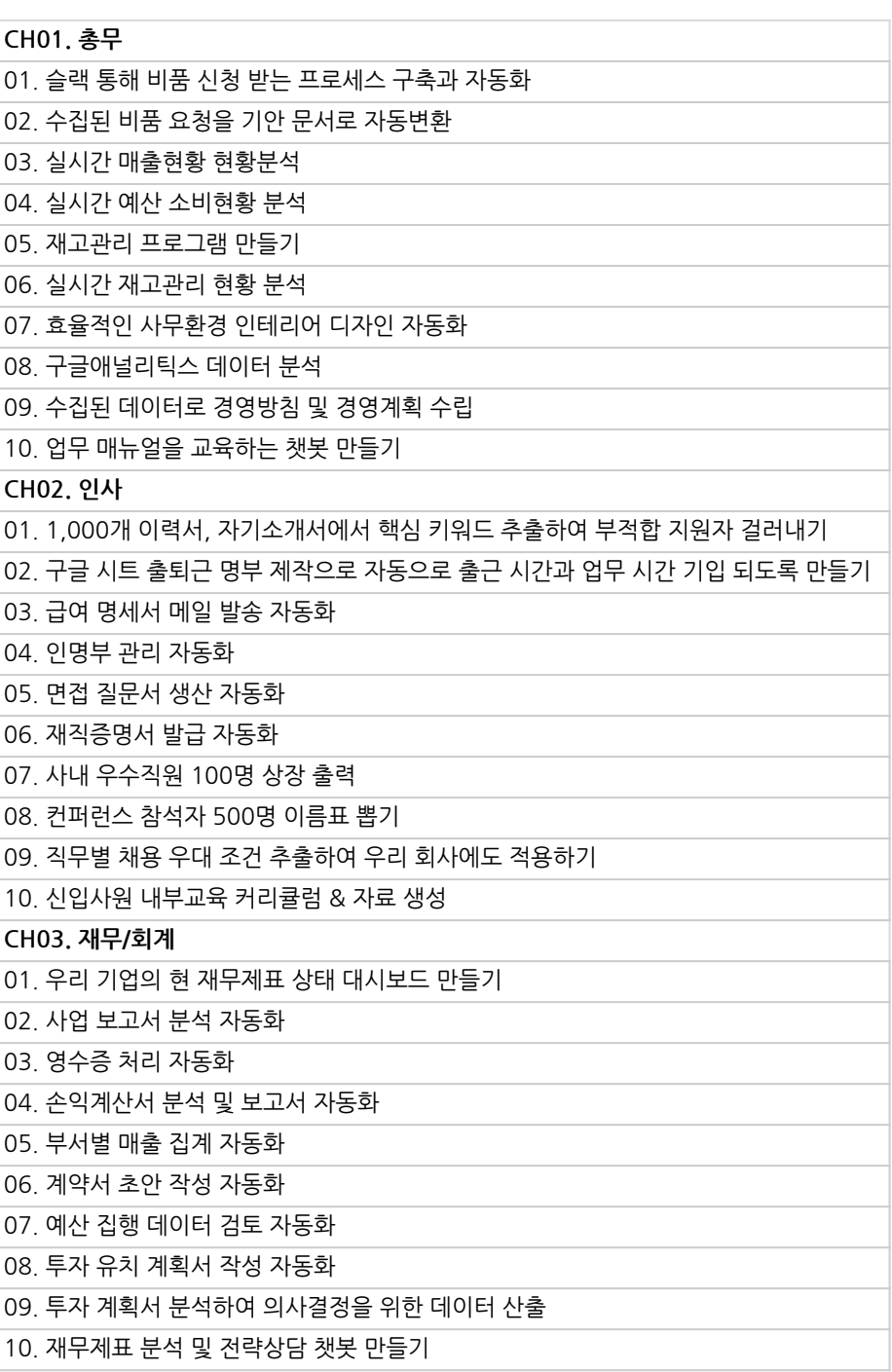

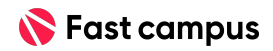

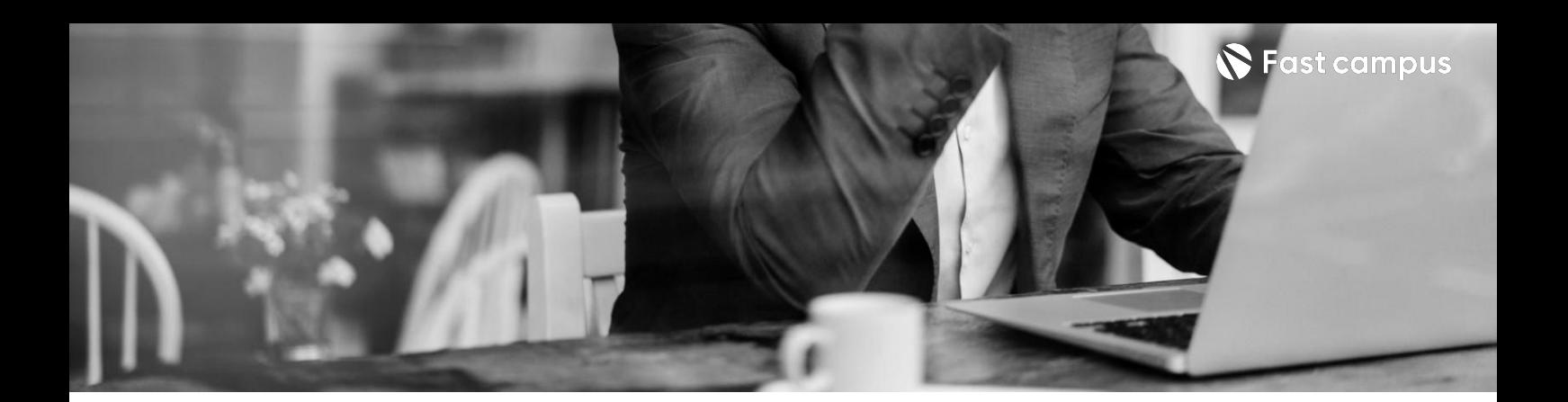

**04.**

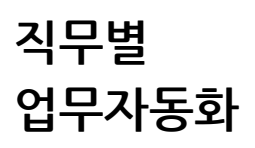

파트별수강시간19:09:02

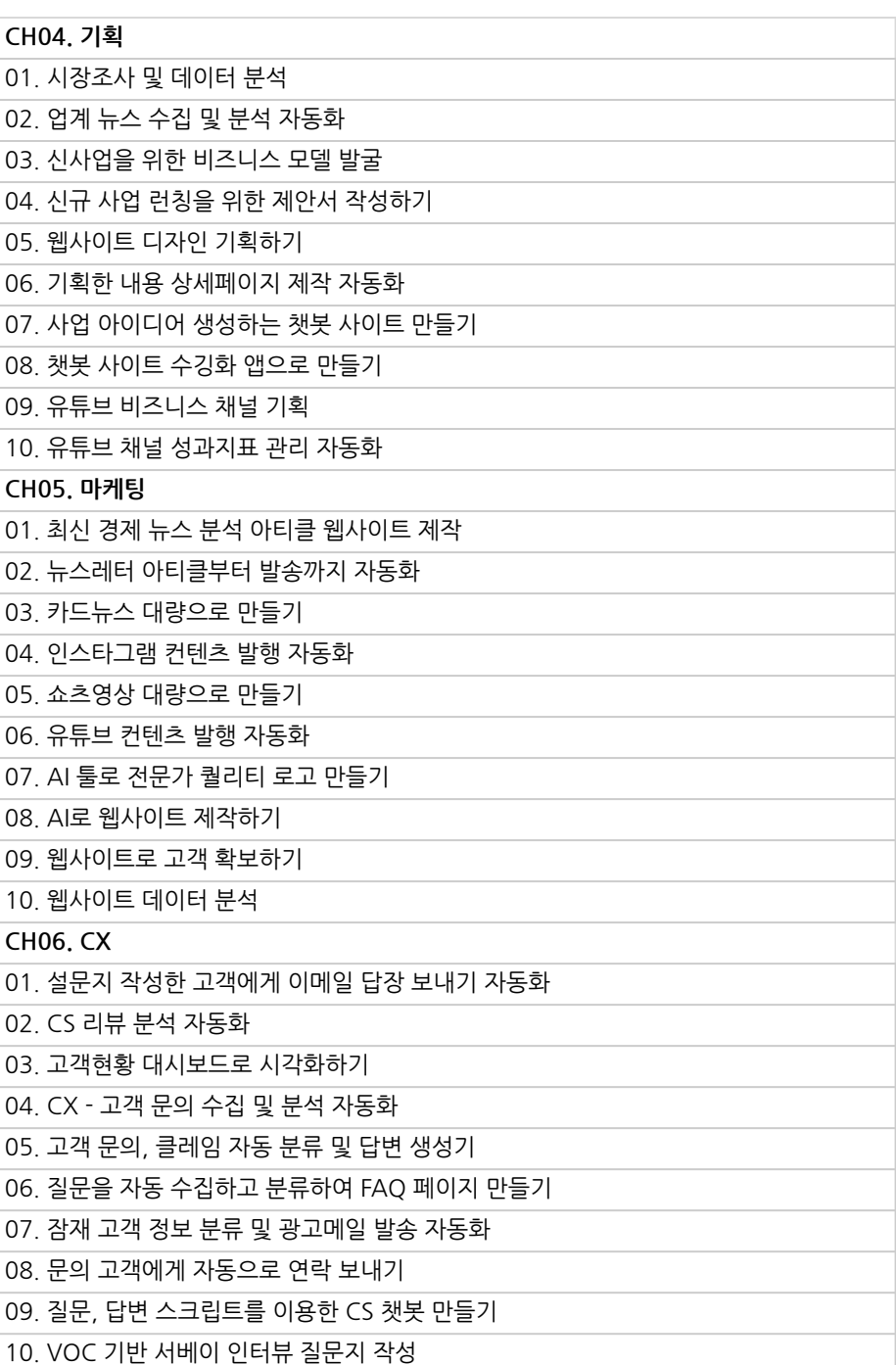

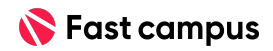

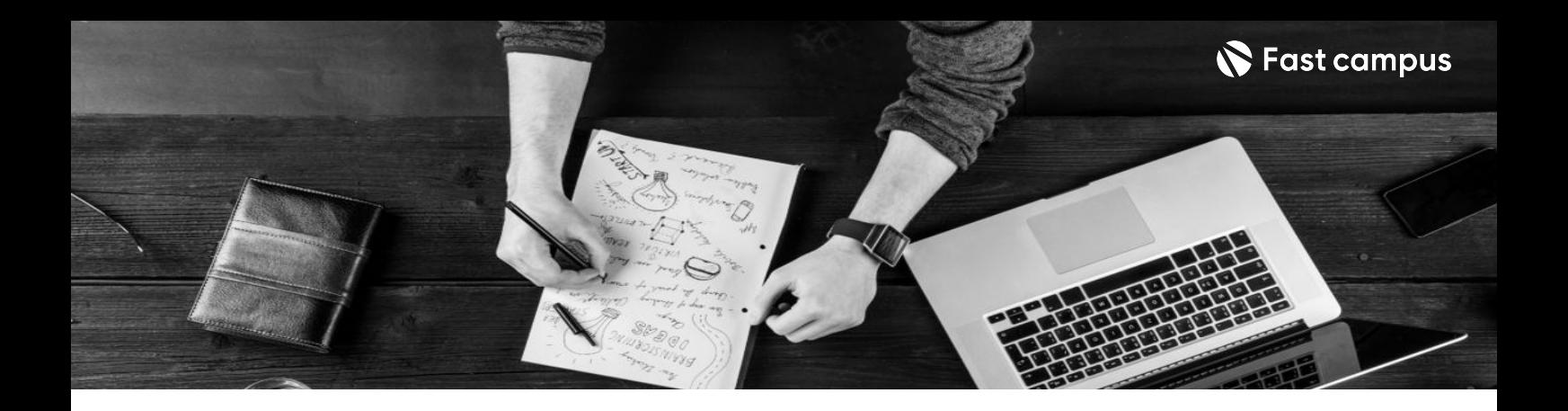

- 주의 사항 상황에 따라 사전 공지 없이 할인이 조기 마감되거나 연장될 수 있습니다.
	- 패스트캠퍼스의 모든 온라인 강의는 아이디 공유를 금지하고 있으며 1개의 아이디로 여러 명이 수강하실 수 없습니다.
	- 별도의 주의사항은 각 강의 상세페이지에서 확인하실 수 있습니다.

- 수강 방법 패스트캠퍼스는 크롬 브라우저에 최적화 되어있습니다.
	- 사전 예약 판매 중인 강의의 경우 1차 공개일정에 맞춰 '온라인 강의 시청하기'가 활성화됩니다.

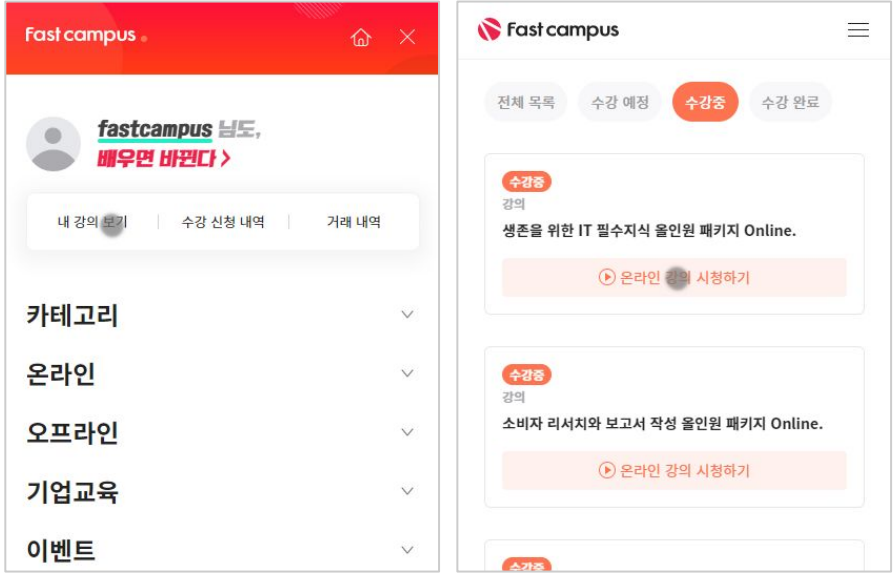

후 <mark>환불 규정</mark> 구축 - 스타인강의는각과정별 '정상수강기간(유료수강기간)'과 정상 수강기간 이후의 '복습 수강기간(무료수강기간)'으로구성됩니다.

#### 환불금액은 실제 결제금액을 기준으로 계산됩니다.

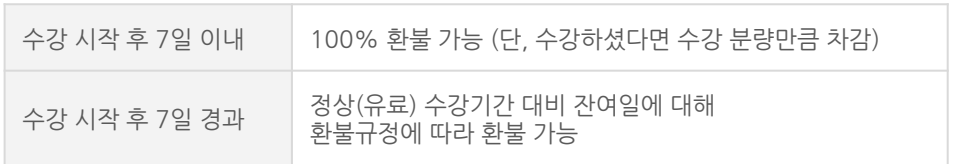

※ 강의별 환불규정이 상이할 수 있으므로 각 강의 상세페이지를 확인해 주세요.